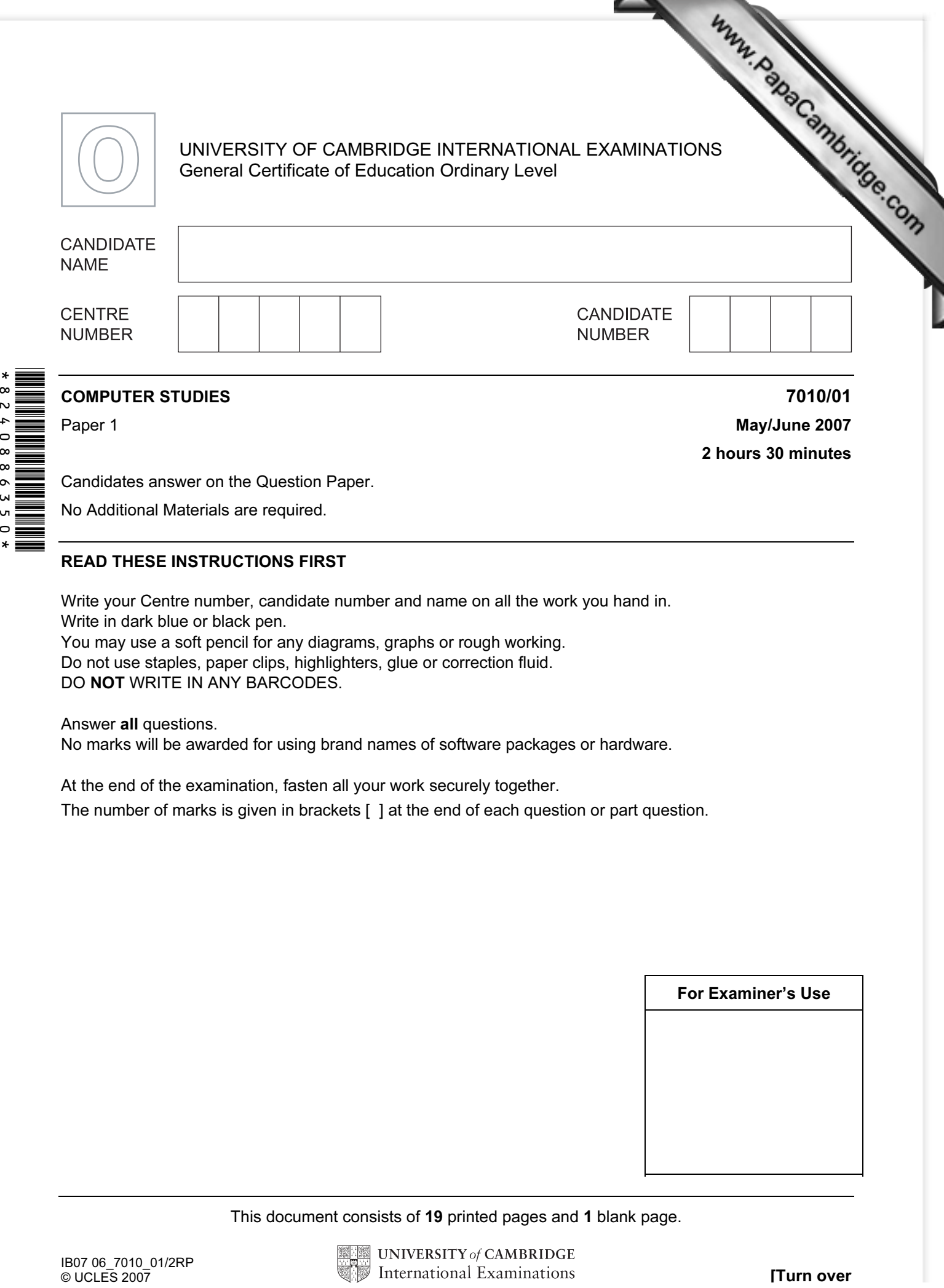

Candidates answer on the Question Paper.

No Additional Materials are required.

## READ THESE INSTRUCTIONS FIRST

Write your Centre number, candidate number and name on all the work you hand in. Write in dark blue or black pen. You may use a soft pencil for any diagrams, graphs or rough working.

Do not use staples, paper clips, highlighters, glue or correction fluid.

DO NOT WRITE IN ANY BARCODES.

Answer all questions.

 $\alpha$  $\alpha$ 

No marks will be awarded for using brand names of software packages or hardware.

At the end of the examination, fasten all your work securely together.

The number of marks is given in brackets [ ] at the end of each question or part question.

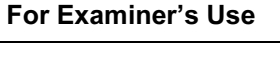

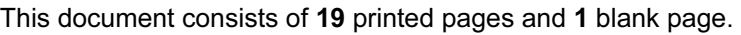

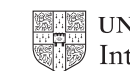

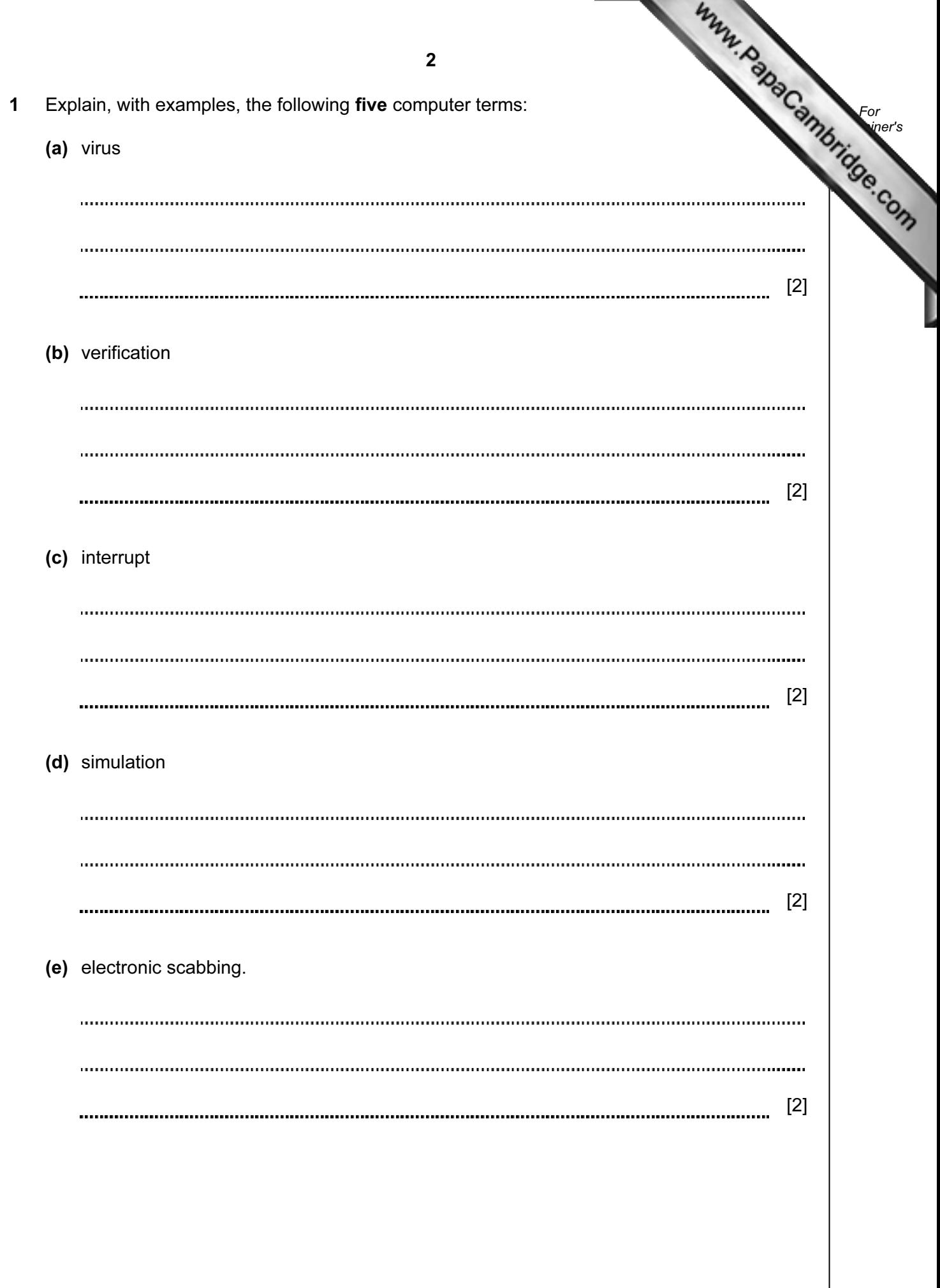

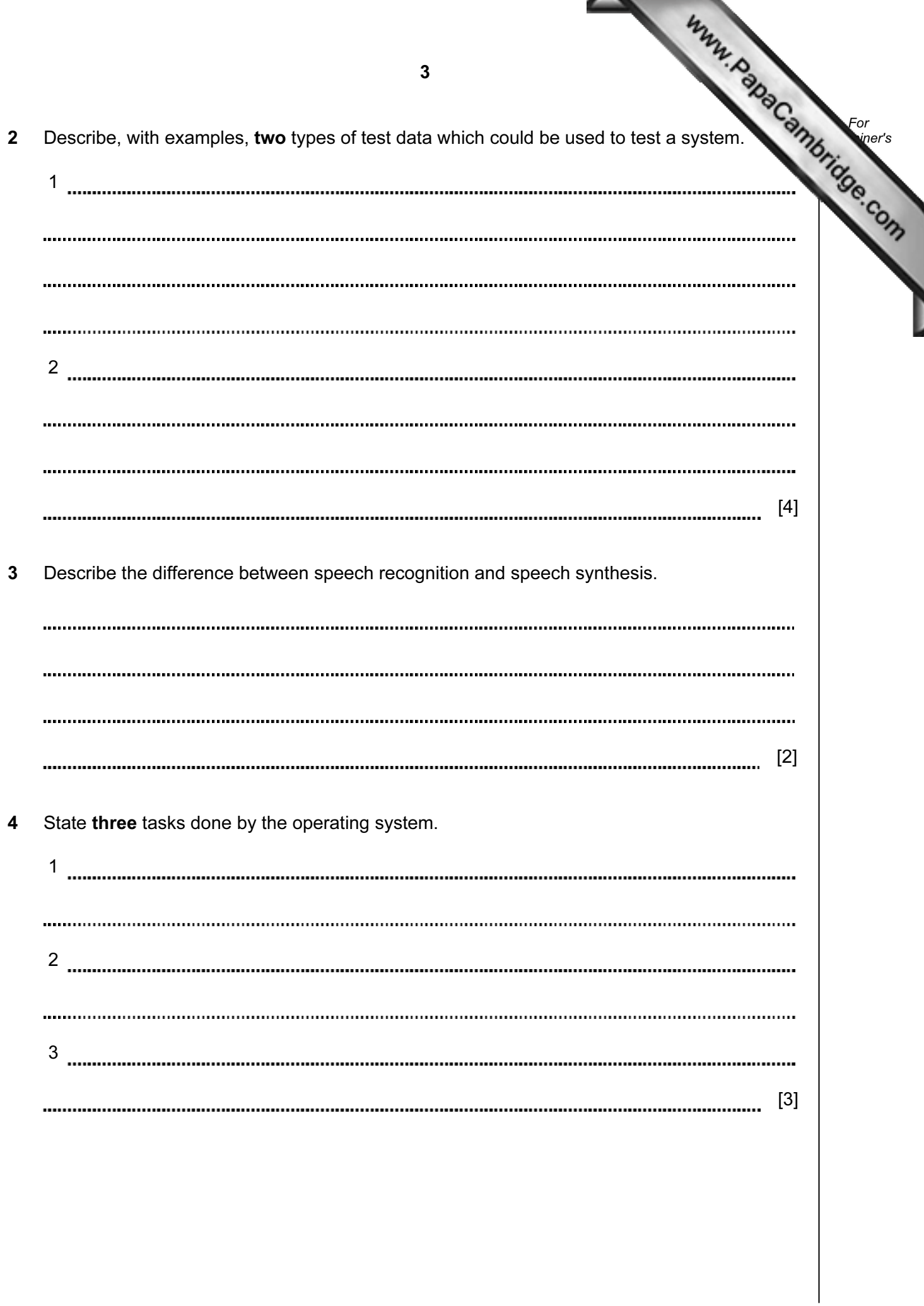

5 Use of computing and communication technologies has meant that many workers can work from home, rather than having to travel to the office. State one advantage and one disadvantage of working from home from the point of view of: (i) the worker Advantage Disadvantage (ii) the company. Advantage **www.communisticality.communisticality.** Disadvantage [4] 6 Describe one type of diagram that can be used by a systems analyst when producing system documentation. Type of diagram **manual control of the control of the control of the control of the control of the control of the control of the control of the control of the control of the control of the control of the control of the con** Description [2]

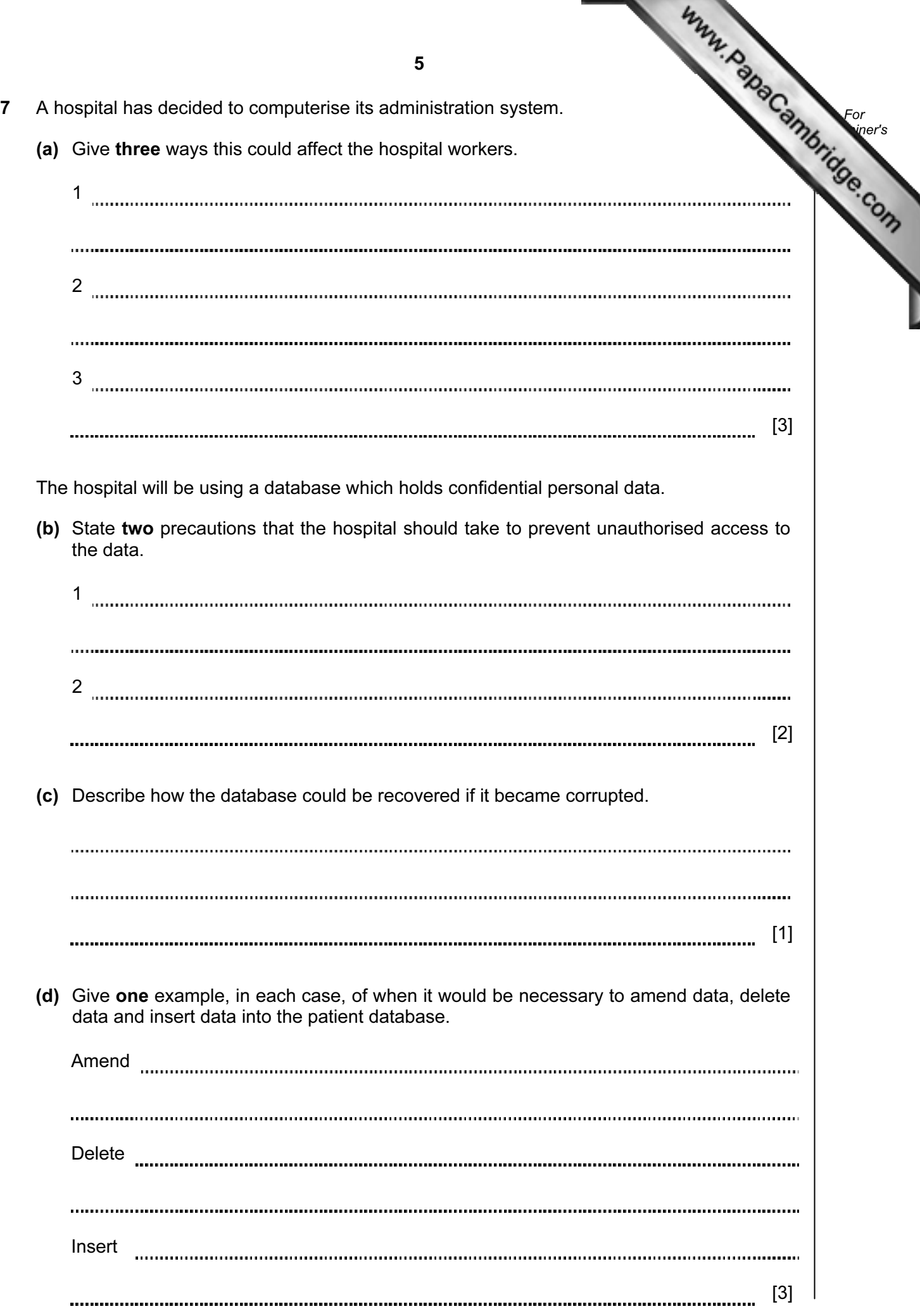

![](_page_5_Picture_57.jpeg)

Use

 $\overline{\phantom{0}}$ 

9 A 7-segment display is used to indicate which floor a lift is on. Each segment is number as shown:

![](_page_6_Picture_1.jpeg)

A byte is used to hold the data needed to light the correct segments. Bit 0 is always zero. For example, 3 is represented by

![](_page_6_Picture_3.jpeg)

and by

1 0 | 0 | 1 | 1 | 1 | 1 | 0 76543210 Bit Number

For **Example 1** Use

 (a) If the lift is to stop at more than one floor, the data is held in successive bytes. For example:

![](_page_6_Picture_151.jpeg)

10 The following spreadsheet shows the number of mice, keyboards and trackerballs order by five customers. The value of each item is:

![](_page_7_Picture_131.jpeg)

![](_page_7_Picture_132.jpeg)

 (a) (i) Name a cell which contains a numerical value. (ii) Name a cell which contains text only. [2] (b) What formula must be placed in cell E2 to calculate the value of the order for customer 1234? [2] (c) How could the formula in Question 10 (b) be replicated in cells E3 to E6? [2] 

8

![](_page_8_Picture_37.jpeg)

![](_page_9_Figure_0.jpeg)

(a) Complete the following table showing the expected output from the flowchart three sets of input data:

![](_page_10_Picture_71.jpeg)

[3]

For **Example 1** Use

- (b) Input data needs to go through a validation process.
	- (i) Explain the term validation.

(ii) Describe one type of validation check. 

[2]

![](_page_11_Picture_91.jpeg)

14 A database has been set up by a car dealer to maintain information on cars  $c_{\alpha}$ available for sale. A section of the database is shown below.

![](_page_12_Picture_118.jpeg)

15 An Expert System is to be created to help diagnose faults in electronic components. diagram in Fig. 1 summarises how the knowledge base was created and how it is used help technicians. Some parts of the diagram have been left blank.

![](_page_13_Figure_1.jpeg)

Fig.1

![](_page_14_Picture_67.jpeg)

16 Modern car engines use fuel injection systems which are controlled by microprocessors called Engine Control Units (ECUs). The fuel injection system controls the amount of that goes into the engine. Sensors monitor engine conditions and feed the data back to the ECUs.

![](_page_15_Figure_1.jpeg)

(a) Name two types of sensors used to monitor engine conditions.

![](_page_15_Picture_105.jpeg)

![](_page_16_Picture_57.jpeg)

3

![](_page_16_Picture_58.jpeg)

 $\overline{\phantom{0}}$ 

For **Example 1** Use

[3]

- 18 A company has bought laptop computers for training purposes and for information retrieval. These computers will use the Internet and have multimedia capabilities.
	- (a) State two advantages and one disadvantage of using the Internet to search for information when compared to using CD-ROMs or paper-based systems.

![](_page_17_Picture_84.jpeg)

- 19 A company has 5000 CDs, DVDs, videos and books in stock. Each item has a 5-digit code with the first digit identifying the type of item, i.e.
	- $1 = CD$  $2 = DVD$ 3 = video  $4 = book$

For example, for the code 15642 the 1 identifies that it is a CD, and for the code 30055 the 3 identifies that it is a video.

Write an algorithm, using pseudocode or otherwise, that

- Inputs the codes for all 5000 items
- Validates the input code
- Calculates how many CDs, DVDs, videos and books are in stock
- Outputs the four totals.

![](_page_18_Picture_86.jpeg)

![](_page_19_Picture_0.jpeg)

BLANK PAGE

Permission to reproduce items where third-party owned material protected by copyright is included has been sought and cleared where possible. Every reasonable effort has been made by the publisher (UCLES) to trace copyright holders, but if any items requiring clearance have unwittingly been included, the publisher will be pleased to make amends at the earliest possible opportunity.

University of Cambridge International Examinations is part of the Cambridge Assessment Group. Cambridge Assessment is the brand name of University of Cambridge Local Examinations Syndicate (UCLES), which is itself a department of the University of Cambridge.